## $OperRIMaist (C++) - #878$

## CompositeComponent

2009/08/19 17:29 - harumi

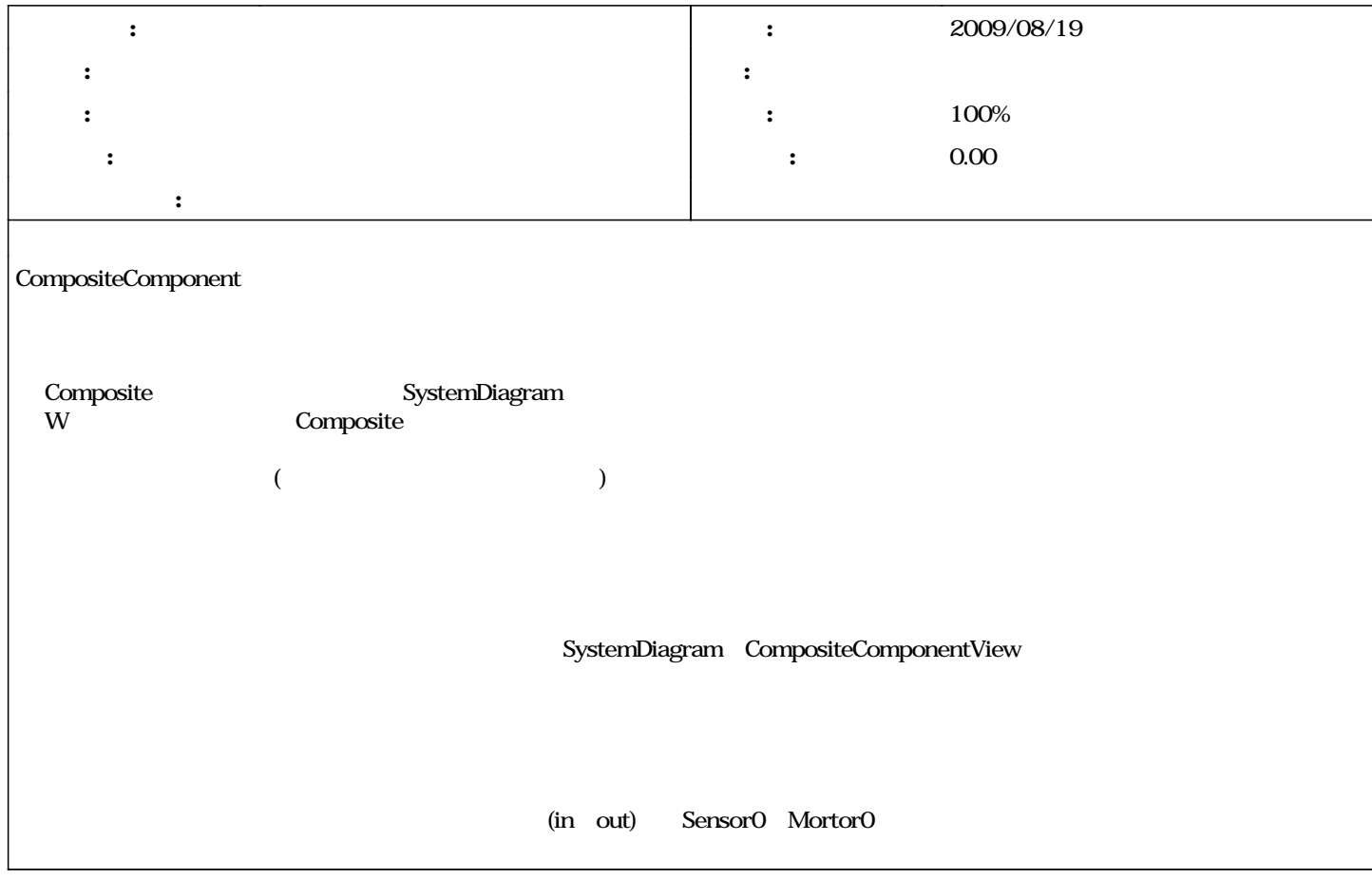

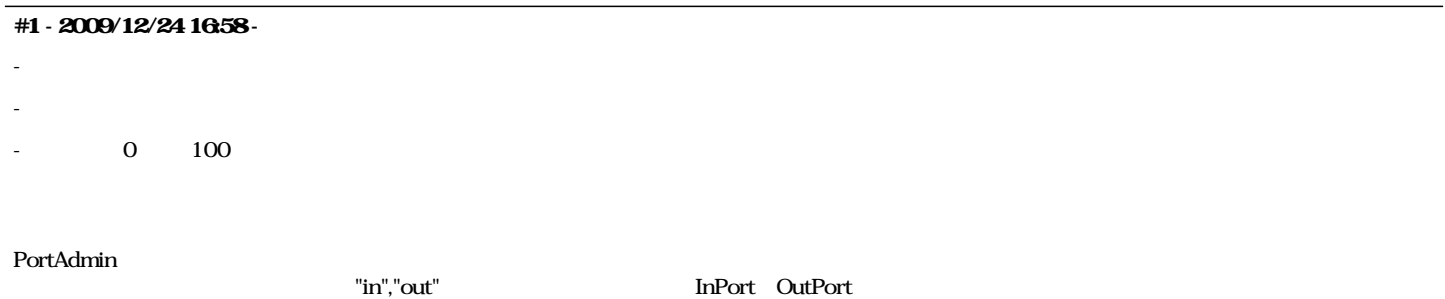

C++ r1591 Python r157  $J$ ava  $r235$ 

*- ステータス を 解決 から 終了 に変更*

## #3-2010/03/09 14:13-

[r1591](https://www.openrtm.org/redmine/projects/openrtm-aist-cxx/repository/revisions/1591)